## **Elements of Geometry for Computer Vision and Computer Graphics**

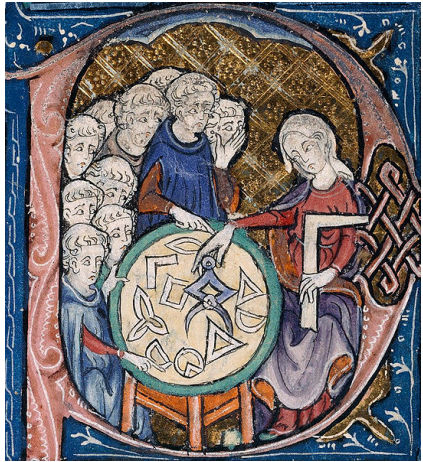

Translation of Euclid's Elements by Adelardus Bathensis (1080–1152)

# **2021 Lecture 1**

#### Tomas Pajdla

pajdla@cvut.cz

Sunday 14<sup>th</sup> February, 2021

### **1 Linear algebra**

We rely on linear algebra  $\left[1\right]$ ,  $\left[2\right]$ ,  $\left[3\right]$ ,  $\left[5\right]$ ,  $\left[6\right]$ . We recommend excellent text books  $\boxed{4}$   $\boxed{1}$  for acquiring basic as well as more advanced elements of the topic. Monograph [2] provides a number of examples and applications and provides a link to numerical and computational aspects of linear algebra. We will next review the most crucial topics needed in this text.

#### **1.1 Change of coordinates induced by the change of basis**

Let us discuss the relationship between the coordinates of a vector in a linear space, which is induced by passing from one basis to another. We shall derive the relationship between the coordinates in a three-dimensional linear space over real numbers, which is the most important when modeling the geometry around us. The formulas for all other n-dimensional spaces are obtained by passing from 3 to n.

§ **1 Coordinates** Let us consider an ordered basis  $\beta = \begin{bmatrix} \vec{b}_1 & \vec{b}_2 & \vec{b}_3 \end{bmatrix}$  of a three-dimensional vector space  $V^3$  over scalars **R**. A vector  $\vec{v} \in V^3$  is uniquely expressed as a linear combination of basic vectors of  $V<sup>3</sup>$  by its *coordinates x, y, z*  $\in \mathbb{R}$ , i.e.  $\vec{v} = x \vec{b}_1 + y \vec{b}_2 + z \vec{b}_3$ , and can be represented as an ordered triple of coordinates, i.e. as  $\vec{v}_{\beta} = \begin{bmatrix} x & y & z \end{bmatrix}^T$ .

We see that an ordered triple of scalars can be understood as a triple of coordinates of a vector in  $V^3$  w.r.t. a basis of  $V^3$ . However, at the same

## Basic concepts

- 
- 
- o Basis<br>o Coordinates<br>o Linear mappings

o 3D Affine space 
$$
\equiv \mathbb{R}^3
$$
  
o 3D Projective space  $\equiv \mathbb{R}^4/\vec{x} = \vec{x}$ 

$$
\vec{x}_{\beta}
$$
 coordinates of  $\vec{x}$  in l

<span id="page-2-0"></span>time, the set of ordered triples  $\begin{bmatrix} x & y & z \end{bmatrix}^T$  is also a three-dimensional *coordinate linear space*  $\mathbb{R}^3$  over  $\widetilde{\mathbb{R}^3}$  with  $\begin{bmatrix} x_1 & y_1 & z_1 \end{bmatrix}^{\top} + \begin{bmatrix} x_2 & y_2 & z_2 \end{bmatrix}^{\top} =$  $\begin{bmatrix} x_1 + x_2 & y_1 + y_2 & z_1 + z_2 \end{bmatrix}^T$  and  $s \begin{bmatrix} x & y & z \end{bmatrix}^T = \begin{bmatrix} sx & sy & sz \end{bmatrix}^T$  for  $s \in \mathbb{R}$ R. Moreover, the ordered triple of the following three particular coordinate vectors

$$
\sigma = \begin{bmatrix} 1 \\ 0 \\ 0 \end{bmatrix} \begin{bmatrix} 0 \\ 1 \\ 0 \end{bmatrix} \begin{bmatrix} 0 \\ 0 \\ 1 \end{bmatrix}
$$
 (1.1)

forms an ordered basis of  $\mathbb{R}^3$ , the *standard basis*, and therefore a vector  $\vec{v} = \begin{bmatrix} x & y & z \end{bmatrix}^{\top}$  is represented by  $\vec{v}_{\sigma} = \begin{bmatrix} x & y & z \end{bmatrix}^{\top}$  w.r.t. the standard basis in  $\mathbb{R}^3$ . It is noticeable that the vector  $\vec{v}$  and the coordinate vector  $\vec{v}_\sigma$ of its coordinates w.r.t. the standard basis of  $\mathbb{R}^3$ , are identical.

§ **2 Two bases** Having two ordered bases  $\beta = \begin{bmatrix} \vec{b}_1 & \vec{b}_2 & \vec{b}_3 \end{bmatrix}$  and  $\beta' =$  $\begin{bmatrix} \vec{b}'_1 & \vec{b}'_2 & \vec{b}'_3 \end{bmatrix}$ leads to expressing one vector  $\vec{x}$  in two ways as  $\vec{x} = x \vec{b}_1 + y \vec{b}_2$ *y*  $\vec{b}_2$  + *z*  $\vec{b}_3$  and  $\vec{x} = x' \vec{b}_1' + y' \vec{b}_2' + z' \vec{b}_3'$ . The vectors of the basis  $\beta$  can also be expressed in the basis  $\beta'$  using their coordinates. Let us introduce

$$
\vec{b}_1 = a_{11} \vec{b}_1' + a_{21} \vec{b}_2' + a_{31} \vec{b}_3'
$$
\n
$$
\vec{b}_2 = a_{12} \vec{b}_1' + a_{22} \vec{b}_2' + a_{32} \vec{b}_3' \quad \cancel{\mathcal{B}'}
$$
\n
$$
\vec{b}_3 = a_{13} \vec{b}_1' + a_{23} \vec{b}_2' + a_{33} \vec{b}_3'
$$
\n(1.2)

§ **3 Change of coordinates** We will next use the above equations to relate the coordinates of  $\vec{x}$  w.r.t. the basis β to the coordinates of  $\vec{x}$  w.r.t. the

 $R^3$ The standard basis for simplicity  $\ln 2D$  $\overrightarrow{y}$ Ϋ́  $\vec{0}$  $=$  $\overline{0}$  $\mathsf{v}$ 

<span id="page-3-0"></span>basis 
$$
\beta'
$$
  
\n
$$
\frac{z}{x} = \frac{x b_1 + y b_2 + z b_3}{x (a_{11} b_1' + a_{21} b_2' + a_{31} b_3') + y (a_{12} b_1' + a_{22} b_2' + a_{32} b_3') + z (a_{13} b_1' + a_{23} b_2' + a_{33} b_3')
$$
\n
$$
= (a_{11} x + a_{12} y + a_{13} z) b_1' + (a_{21} x + a_{22} y + a_{23} z) b_2' + (a_{31} x + a_{32} y + a_{33} z) b_3'
$$
\nSince coordinates are unique, we get  
\n
$$
\begin{aligned}\nx' &= a_{11} x + a_{12} y + a_{13} z \\
y' &= a_{21} x + a_{22} y + a_{23} z \\
z' &= a_{31} x + a_{32} y + a_{33} z \\
z' &= a_{31} x + a_{32} y + a_{33} z \\
z' &= a_{31} x + a_{32} y + a_{33} z \\
z' &= a_{31} x + a_{32} y + a_{33} z \\
z' &= a_{31} x + a_{32} y + a_{33} z \\
z' &= a_{31} x + a_{32} y + a_{33} z \\
z' &= a_{31} x + a_{32} y + a_{33} z \\
z' &= a_{31} x + a_{32} y + a_{33} z \\
z' &= a_{31} x + a_{32} y + a_{33} z \\
z' &= a_{31} x + a_{32} y + a_{33} z \\
z' &= a_{31} x + a_{32} y + a_{33} z \\
z' &= a_{31} x + a_{32} y + a_{33} z \\
z' &= a_{31} x + a_{32} y + a_{33} z \\
z' &= a_{31} x + a_{32} y + a_{33} z \\
z' &= a_{31} x + a_{32} y + a_{33} z \\
z' &= a_{31} x + a_{32} y + a_{33} z \\
z' &= a_{31} x + a_{32} y + a_{33} z \\
z' &= a_{31} x + a_{32} y + a_{33} z \\
z' &= a_{31} x + a_{32} y + a_{33} z \\
z' &= a_{31} x + a_{
$$

<span id="page-4-0"></span>Matrix A plays such an important role here that it deserves its own name. Matrix A is very often called the *change of basis matrix from basis* β to β' or the *transition matrix from basis* β *to basis* β'  $\boxed{27}$  since it can be used to pass from coordinates w.r.t.  $\beta$  to coordinates w.r.t.  $\beta'$  by Equation [1.8.](#page-3-0)

However, literature **[3, 8]** calls A the *change of basis matrix from basis* β' *to*  $\beta$ , i.e. it (seemingly illogically) swaps the bases. This choice is motivated by the fact that A relates vectors of  $\beta$  and vectors of  $\beta'$  by Equation [1.2](#page-2-0) as

$$
\begin{bmatrix}\n\vec{b}_1 & \vec{b}_2 & \vec{b}_3\n\end{bmatrix} = \begin{bmatrix}\na_{11} \vec{b}_1' + a_{21} \vec{b}_2' + a_{31} \vec{b}_3' & a_{12} \vec{b}_1' + a_{22} \vec{b}_2' + a_{32} \vec{b}_3'\n\end{bmatrix}\n\begin{bmatrix}\n\vec{b}_1 & \vec{b}_2 & \vec{b}_3\n\end{bmatrix} = \begin{bmatrix}\n\vec{b}_1' & \vec{b}_2' & \vec{b}_3'\n\end{bmatrix}\n\begin{bmatrix}\na_{11} & a_{12} & a_{13} \\
a_{21} & a_{22} & a_{23} \\
a_{31} & a_{32} & a_{33}\n\end{bmatrix}
$$
\nand therefore giving\n
$$
\begin{bmatrix}\n\vec{b}_1 & \vec{b}_2 & \vec{b}_3 \\
\vec{b}_1 & \vec{b}_2 & \vec{b}_3\n\end{bmatrix} = \begin{bmatrix}\n\vec{b}_1' & \vec{b}_2' & \vec{b}_3' \\
\vec{b}_1' & \vec{b}_2' & \vec{b}_3'\n\end{bmatrix} \begin{bmatrix}\n\vec{a}_1 & \vec{a}_1 & \vec{a}_2 \\
\vec{a}_2 & \vec{a}_2 & \vec{a}_3 \\
\vec{a}_3 & \vec{a}_3 & \vec{a}_3\n\end{bmatrix}
$$
\nor equivalently (1.13)

$$
\begin{bmatrix} \vec{b}'_1 & \vec{b}'_2 & \vec{b}'_3 \end{bmatrix} = \begin{bmatrix} \vec{b}_1 & \vec{b}_2 & \vec{b}_3 \end{bmatrix} A^{-1} \longrightarrow (1.14) \longrightarrow [1.14] \longrightarrow [1.14] \longrightarrow [1.14]
$$

 $\vec{b}_1$  =  $a_{11} \vec{b}'_1 + a_{21} \vec{b}'_2 + a_{31} \vec{b}'_3$ <br>  $\vec{b}_2$  =  $a_{12} \vec{b}'_1 + a_{22} \vec{b}'_2 + a_{32} \vec{b}'_3$ <br>  $\vec{b}_3$  =  $a_{13} \vec{b}'_1 + a_{23} \vec{b}'_2 + a_{33} \vec{b}'_3$ 

where the multiplication of a row of column vectors by a matrix from the right in Equation  $[1.13]$  has the meaning given by Equation  $[1.11]$  above. Yet another variation of the naming appeared in  $\overline{5}$ , 6 where  $A^{-1}$  was named the *change of basis matrix from basis β to β'*.

We have to conclude that the meaning associated with the *change of basis matrix* varies in the literature and hence we will avoid this confusing name and talk about A as about the *matrix transforming coordinates of a vector from basis β to basis β'*.

<span id="page-5-0"></span>There is the following interesting variation of Equation [1.13](#page-4-0)

$$
\begin{bmatrix}\n\vec{b}'_1 \\
\vec{b}'_2 \\
\vec{b}'_3\n\end{bmatrix} = \mathbf{A}^{-\top} \begin{bmatrix} \vec{b}_1 \\ \vec{b}_2 \\ \vec{b}_3 \end{bmatrix}
$$
\n(1.15)

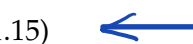

where the basic vectors of  $\beta$  and  $\beta'$  are understood as elements of column vectors. For instance, vector  $\vec{b}'_1$  is obtained as

$$
\vec{b}'_1 = a_{11}^{\star} \vec{b}_1 + a_{12}^{\star} \vec{b}_2 + a_{13}^{\star} \vec{b}_3 \tag{1.16}
$$

where  $[a_{11}^{\star}, a_{12}^{\star}, a_{13}^{\star}]$  is the first row of  $A^{-\top}$ .

**§4 Example** We demonstrate the relationship between vectors and bases on a concrete example. Consider two bases α and β represented by coordinate vectors, which we write into matrices

$$
\alpha = \begin{bmatrix} \vec{a}_1 & \vec{a}_2 & \vec{a}_3 \end{bmatrix} = \begin{bmatrix} 1 & 1 & 0 \\ 0 & 1 & 1 \\ 0 & 0 & 1 \end{bmatrix}
$$
(1.17)  

$$
\beta = \begin{bmatrix} \vec{b}_1 & \vec{b}_2 & \vec{b}_3 \end{bmatrix} = \begin{bmatrix} 1 & 1 & 1 \\ 0 & 0 & 1 \\ 0 & 1 & 1 \end{bmatrix},
$$
(1.18)

and a vector  $\vec{x}$  with coordinates w.r.t. the basis  $\alpha$ 

$$
\vec{x}_{\alpha} = \begin{bmatrix} 1 \\ 1 \\ 1 \end{bmatrix} \tag{1.19}
$$

We see that basic vectors of  $\alpha$  can be obtained as the following linear combinations of basic vectors of β  $\begin{bmatrix}\n\alpha & = & \begin{bmatrix} \vec{a_1} & \vec{a_2} & \vec{a_3} \end{bmatrix} = \begin{bmatrix} 1 & 1 & 0 \\ 0 & 1 & 1 \\ 0 & 0 & 1 \end{bmatrix} \\
\end{bmatrix}$  $\vec{a}_1 = +1 \vec{b}_1 + 0 \vec{b}_2 + 0 \vec{b}_3$  (1.20)  $\vec{a}_2 = +1 \vec{b}_1 - 1 \vec{b}_2 + 1 \vec{b}_3$  (1.21)  $\left\{\begin{array}{rcl} \beta & = & \left[\vec{b}_1 & \vec{b}_2 & \vec{b}_3\right] = \left[\begin{array}{ccc} 1 & 1 & 1 \ 0 & 0 & 1 \ 0 & 1 & 1 \end{array}\right], \end{array}\right.$  $\vec{a}_3 = -1\vec{b}_1 + 0\vec{b}_2 + 1\vec{b}_3$  (1.22) or equivalently  $\vec{x_{\alpha}} = \begin{bmatrix} 1 \ 1 \ 1 \end{bmatrix}$  $\frac{1}{2}$  $\mathbf{I}$  $\frac{1}{1}$   $\frac{1}{1}$  $\begin{bmatrix} \vec{a}_1 & \vec{a}_2 & \vec{a}_3 \end{bmatrix} = \begin{bmatrix} \vec{b}_1 & \vec{b}_2 & \vec{b}_3 \end{bmatrix}$  $\begin{bmatrix} \vec{b}_1 & \vec{b}_2 & \vec{b}_3 \end{bmatrix}$  **A**  $\begin{matrix} 0 & -1 & 0 \\ 0 & 0 & 0 \\ 0 & 0 & 0 \\ 0 & 0 & 0 \\ 0 & 0 & 0 \\ 0 & 0 & 0 \\ 0 & 0 & 0 \\ 0 & 0 & 0 \\ 0 & 0 & 0 \\ 0 & 0 & 0 & 0 \\ 0 & 0 & 0 & 0 \\ 0 & 0 & 0 & 0 \\ 0 & 0 & 0 & 0 \\ 0 & 0 & 0 & 0 & 0 \\ 0 & 0 & 0 & 0 & 0 \\ 0 & 0 & 0 & 0 & 0 \\ 0 & 0 & 0 & 0 & 0 & 0 \\ 0 & 0 & 0 & 0 & 0 & 0 \\ 0 & 0$  $\vert$ 011 Coordinates of  $\vec{x}$  w.r.t.  $\beta$  are hence obtained as  $\Gamma$  $\mathbb{I}$  $\frac{1}{1}$   $\frac{1}{1}$   $\frac{-1}{1}$  $(1.24)$  $\vec{x}_{\beta}$  =  $A \vec{x}_{\alpha}$ ,  $\leq$   $A =$  $\begin{matrix} 0 & -1 & 0 \\ 0 & 0 & 0 \\ 0 & 0 & 0 \\ 0 & 0 & 0 \\ 0 & 0 & 0 \\ 0 & 0 & 0 \\ 0 & 0 & 0 \\ 0 & 0 & 0 \\ 0 & 0 & 0 \\ 0 & 0 & 0 & 0 \\ 0 & 0 & 0 & 0 \\ 0 & 0 & 0 & 0 \\ 0 & 0 & 0 & 0 \\ 0 & 0 & 0 & 0 & 0 \\ 0 & 0 & 0 & 0 & 0 \\ 0 & 0 & 0 & 0 & 0 \\ 0 & 0 & 0 & 0 & 0 & 0 \\ 0 & 0 & 0 & 0 & 0 & 0 \\ 0 & 0$  $\perp$ 011  $\begin{array}{c} \square \end{array}$  $\mathbb{I}$  $\begin{array}{c} \square \end{array}$ <sup>1</sup>  $\sqrt{ }$  $\mathbb{I}$ 1  $\frac{1}{1}$   $\frac{-1}{1}$ 1  $^{-1}$  $0 \quad -1 \quad 0$ 1  $\vec{x}_{s'} = A \vec{x}_{s}$ <br> $\vec{B} = B \vec{A}$  $(1.25)$  $\vert$  "  $\vert$  $\vert$  $\overline{\phantom{a}}$  $\perp$ Vectors<br>Bases 2 011 1 We see that  $\alpha = \beta A$  (1.26)  $\sqrt{ }$ 110  $\mathbb{I}$  $\sqrt{ }$ 111  $\mathbb{I}$  $\sqrt{ }$  $1 \quad 1 \quad -1$ l.  $(1.27)$ 011 001  $\begin{matrix} 0 & -1 & 0 \end{matrix}$  $\vert$  "  $\perp$  $\vert$  $\perp$  $\perp$ 001 011 011 The following questions arises: When are the coordinates of a vector  $\vec{x}$ 

(Equation  $\overline{1.8}$ ) and the basic vectors themselves (Equation  $\overline{1.15}$ ) transformed in the same way? In other words, when  $A = A^{-T}$ . We shall give the answer to this question later in paragraph  $1.4$ .

7

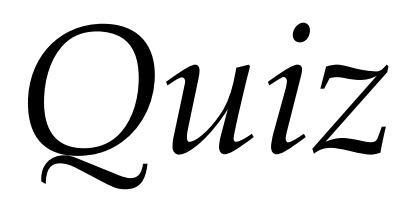

### **4 Image coordinate system**

Digital image Im is a matrix of pixels. We assume that Im is obtained by measuring intensity of light by sensors (pixels) arranged in a grid, Figure [4.1.](#page-9-0)

We will work with images in two ways. First, we will work with intensity values, which are stored in the memory as a three-dimensional array of bytes indexed by the row index i, the column index j, and the color index k, Figure  $\frac{\pi}{4}$ (a). Color index attains three values 1, 2, 3, with 1 corresponding to red, 2 corresponding to green and 3 corresponding to blue colors.

In Matlab, image Im is accessed using the row index i, the column index j and the color index  $k$  as  $>>Im(i,j,k)$ . The most top left pixel has row as well as column index equal to 1. The red channel of the pixel with row index 2 and column index 3 is accessed as >>Im(2,3,1).

§ **1 Image coordinate system** For geometrical computation, we introduce an *image coordinate system* as in Figure [4\(](#page-9-0)b). The origin of the image coordinate system is chosen to assign coordinates 1, 1 to the center of the most top left pixel. Horizontal axis  $\hat{b}_1$  goes from left to right. The vertical axis  $\hat{b}_2$  goes from top down. The pixel that is accessed as  $\gg \text{Im}(i,j,k)$  is in the image coordinate system represented by the vector  $\vec{u} = [\mathbf{j}, \mathbf{i}]^\top$ . A digital image with *H* rows and *W* columns will be in indexed in Matlab as  $>>Im(1:H,1:W,1:3)$  and  $>>size(Im)$  will return [H W 3]. The center of the most bottom right pixel will have coordinates  $[W, H]^\top$  in the image coordinate system.

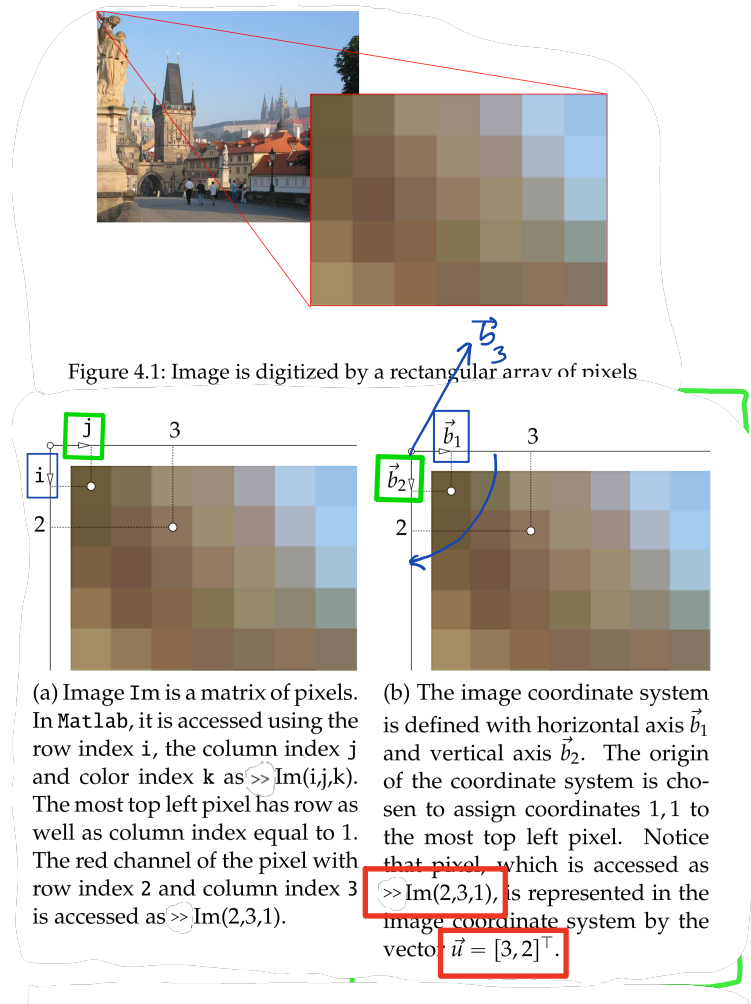

The image coordinate system coincides with the Matlab coordinate system image, i.e. commands

 $\gg$  axis image  $\gg$  plot(j,i,'.b')

plot a blue dot on the pixel accessed as  $>>Im(i, j, :);$ 

<span id="page-9-0"></span>

Figure 4.1: Image is digitized by a rectangular array of pixels

The image coordinate system coincides with the Matlab coordinate system image, i.e. commands

```
>> axis image
\gg plot(j,i,'.b')
```
plot a blue dot on the pixel accessed as  $>>Im(i,j,:)$ ;

The image coordinate system is non-standard in two dimensions since it is a left-handed system. The reason for such a unnatural choice is that this system will be next augmented into a three-dimensional right-handed coordinate system in such a way that the  $\vec{b}_3$  vector will be pointing towards the scene.

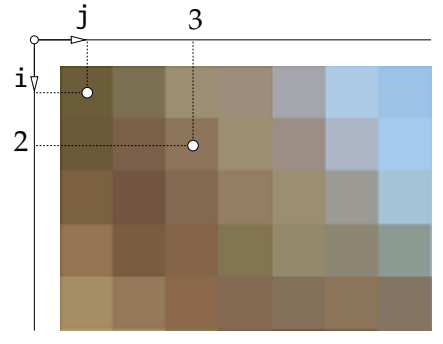

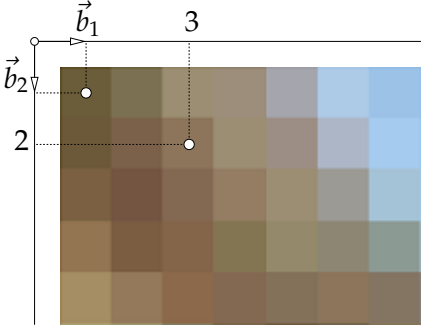

(a) Image Im is a matrix of pixels. In Matlab, it is accessed using the row index i, the column index j and color index  $k$  as  $\sqrt{s}$  Im(i,j,k). The most top left pixel has row as well as column index equal to 1. The red channel of the pixel with row index 2 and column index 3 is accessed as  $\sim$  Im(2,3,1).

(b) The image coordinate system is defined with horizontal axis  $\vec{b}_1$ and vertical axis  $\vec{b}_2$ . The origin of the coordinate system is chosen to assign coordinates 1, 1 to the most top left pixel. Notice that pixel, which is accessed as  $\sqrt{2}$ Im(2,3,1), is represented in the image coordinate system by the vector  $\vec{u} = [3, 2]^\top$ .

Figure 4.2: Image coordinate system.